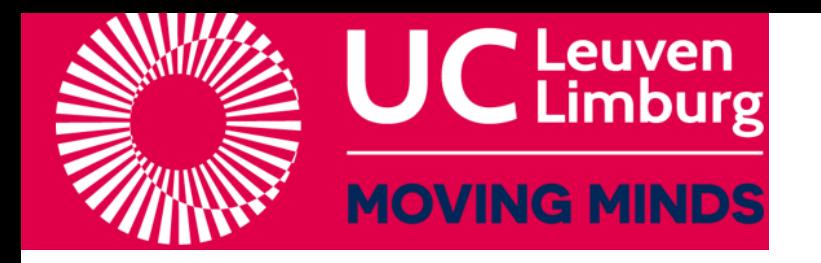

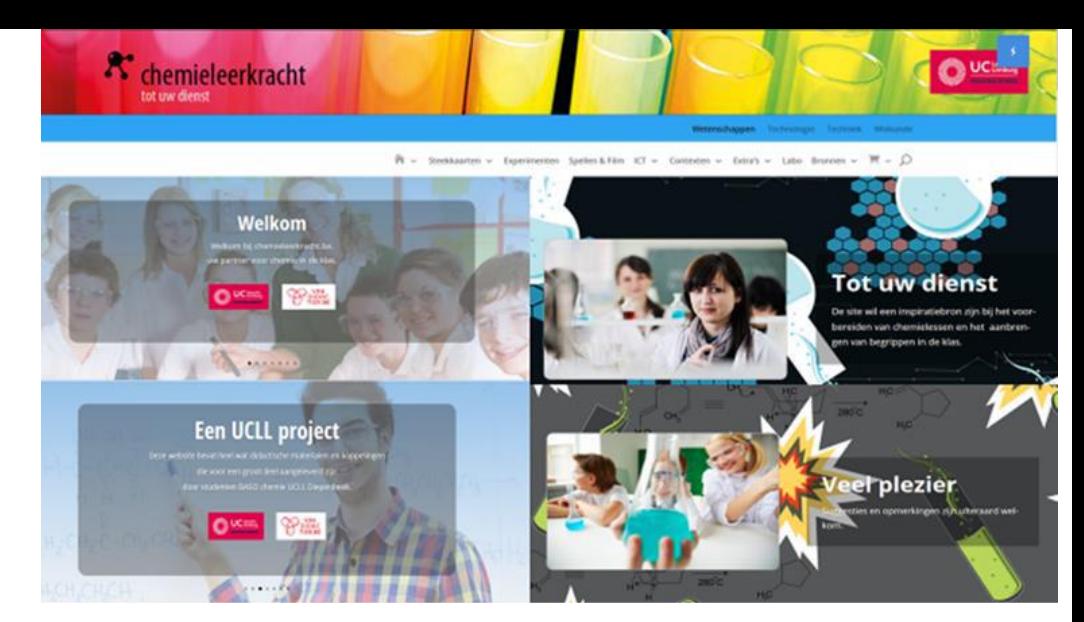

# De website [www.chemieleerkracht.be](http://www.chemieleerkracht.be/)

# Roosters

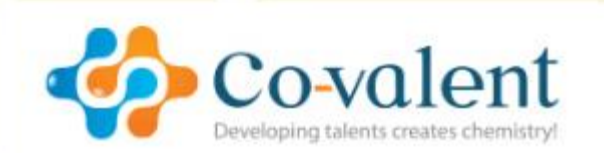

Filip Poncelet Docent chemie lerarenopleiding UCLL Diepenbeek Verantwoordelijke Chemieleerkracht.be

[Filip.Poncelet@ucll.be](mailto:Filip.Poncelet@ucll.be)

# Links

- 1, Leervideo's rond ionrooster metaalrooster [LINK](https://www.youtube.com/embed/RzuxcARWmYs?start=477&amp;end=570)
- 2, Wikiwijs roosters [LINK](https://maken.wikiwijs.nl/45403/Sk_07_Chemische_binding#!page-614094)
- 3, Zelf kristallen maken ... uitdaging [LINK](https://scheikundejongens.nl/tag/sneeuw/)
- 4, Presentaties info over roosters [LINK](https://delen.edurep.nl/download.php?id=21e15f34-9b67-4ef6-be61-1eb15c15f561)
- 5, Kristallen structuren apps [LINK](https://play.google.com/store/apps/details?id=com.bragitoff.CrysXViewer)
- 6, Belgische kristalgroeiwedstrijd [LINK](https://www.chem.kuleuven.be/bcc/index_nl.html)
- 7, Info voorstellingen kristallen foto's [LINK](http://ruby.chemie.uni-freiburg.de/Vorlesung/Strukturtypen/elemente.html)
- 8, Drie D voorstellingen van roosters [LINK](https://www.chemtube3d.com/)
- 9, Info via wolfram : calculator [LINK](https://demonstrations.wolfram.com/TheSevenCrystalClasses/)
- 10, Roosterstructuren didac [LINK](https://old.iupac.org/didac/Didac%20Ned/Didac04/frame%20Didac04.htm)
- 11, Molview mineralen roosters [LINK](https://molview.org/?cid=241)

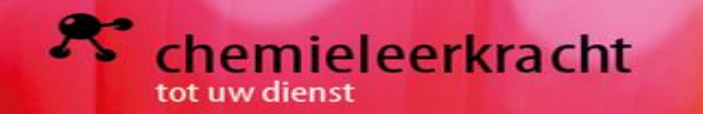

lonrooster

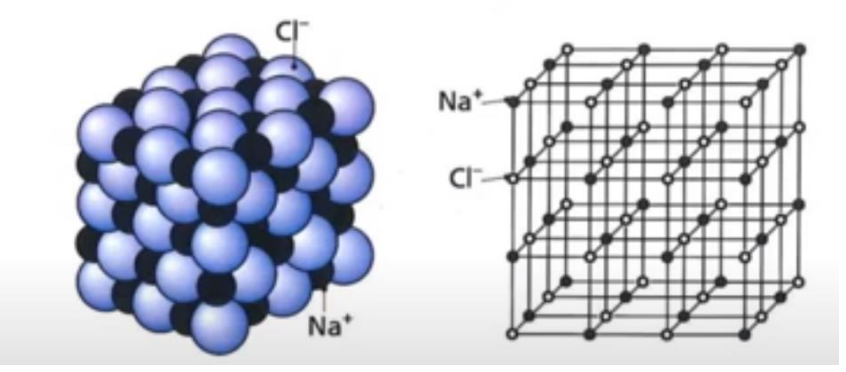

Les: Ionrooster [LINK](https://www.youtube.com/embed/RzuxcARWmYs?start=477&amp;end=570) Les: Metaalrooster [LINK](https://www.youtube.com/embed/03o-P4uqSL4?start=043&amp;end=343)

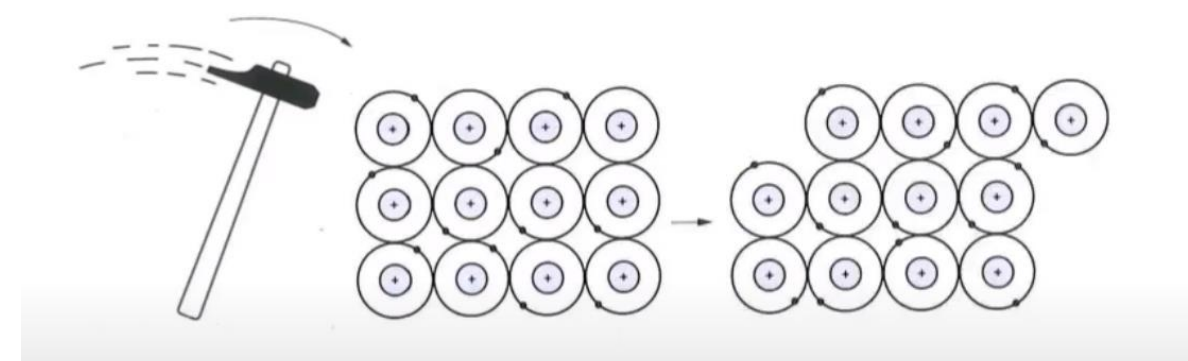

Les: Atoomrooster [LINK](https://www.youtube.com/embed/vBvJIV6Uheg?start=257&amp;end=364) Les: Molecuulrooster [LINK](https://www.youtube.com/embed/vBvJIV6Uheg?start=194&amp;end=257)

Atoomrooster

# Molecuulrooster

Rooster van moleculen dat wordt gevormd door Vanderwaalsbindingen

Rooster van moleculen of atomen dat wordt gevormd door atoombindingen

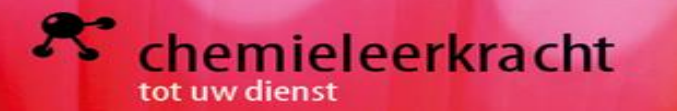

### Atoomrooster LINK

Netwerkstoffen kristalliseren in een atoomrooster, een regelmatige stapeling van atomen die onderling uitsluitend met atoombindingen of polaire atoombindingen met elkaar zijn verbonden (zie ook 'Atoombinding' en 'Polaire atoombinding' in de paragraaf 'Bindingstypen'). In een atoomrooster zijn geen aparte groepjes atomen (moleculen) te onderscheiden. Er is sprake van grote covalente netwerkmoleculen. Er bestaan verschillende soorten atoomroosters.

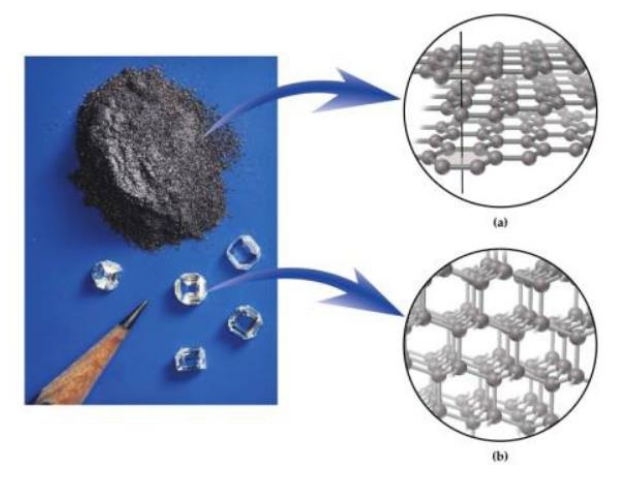

Grafiet (a) en diamant (b) Bron: McMurry & Fay, Chemistry

## **Metaalrooster LINK**

### De regelmatige ordening van de atomen in een vast metaal noemen we het metaalrooster. Tussen de positieve kernen van metaalatomen en de negatieve elektronen treedt elektrostatische aantrekking op, die voor de stof leidt tot metaalbinding (zie ook 'Metaalbinding' in de paragraaf 'Bindingstypen')

Voor verdieping zie Metallic structures

Atoomrooster

### Metaalbinding en stofeigenschappen

Aangezien de metaalbinding sterk is, kost het veel energie om metaalatomen van elkaar te brengen. De meeste metalen hebben hoge smelt- en kookpunten. Hoe het komt dat sommige metalen lage smeltpunten hebben, in het bijzonder kwik, is moeilijk uit te leggen

De buigzaamheid en smeedbaarheid van metalen is te verklaren doordat de atoomlagen in een metaal langs elkaar kunnen schuiven, zonder dat de samenhang wordt verbroken. De beweeglijke valentie-elektronen vormen als het ware een vloeibare 'lijm', die het metaalrooster bijeen houdt.

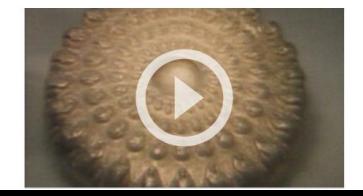

### **Ionrooster LINK**

### lonrooster

Zouten zijn opgebouwd uit een driedimensionaal netwerk van positief en negatief geladen ionen, regelmatig geordend in een ionrooster. We noemen ze daarom ook wel jonogene verbindingen.

Een ionrooster is elektrisch neutraal, er zijn altijd evenveel plusladingen als minladingen aanwezig, zie ook de onderstaande video.

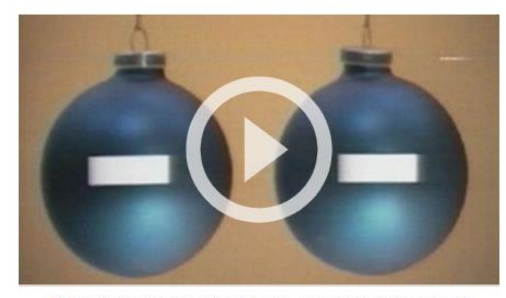

Plus min plus min plus min plus min... levert een stevig geheel!

Ipadgebruikers klikken hier voor het starten van de video.

Als we in onderstaande figuur het ionrooster van NaCl goed bekijken, dan zie we dat elk Na+-ion direct is omringd door zes Cl--ionen en elk Cl--ion door zes Na+-ionen. Er treedt elektrostatische aantrekking op tussen een Na+-ion en de zes omringende CI--ionen. Een Na+-ion ondervindt ook elektrostatische afstoting van verderaf gelegen Na+-ionen. Aangezien elektrostatische krachten afnemen als de afstand toeneemt, blijft er netto een aantrekkende kracht over. Hetzelfde geldt voor een CI--ion. Dit heeft tot gevolg dat elk ion gebonden is. De netto-elektrostatische aantrekking in het ionrooster noemen we *ionbinding* (zie ook 'lonbinding' in de paragraaf 'Bindingstypen').

### Molecuulrooster: LINK

### Molecuulrooster

Een kristal van een moleculaire stof bestaat uit moleculen, die geordend zijn in een *molecuulrooster*. De krachten tussen de moleculen onderling leiden tot de intermoleculaire binding (zie ook 'Intermoleculaire binding' in de paragraaf 'Bindingstypen'). De aard van deze binding komt uitvoerig aan de orde in het thema 'Moleculaire stoffen' (zie 'Intermoleculaire krachten').

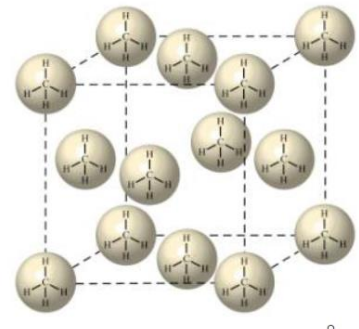

Molecuulrooster van methaan (smeltpunt -182 °C)

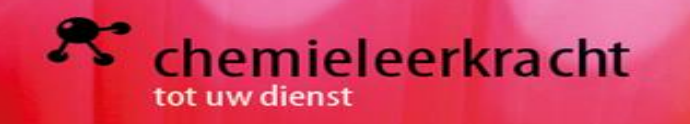

# **Kristallen kweken**

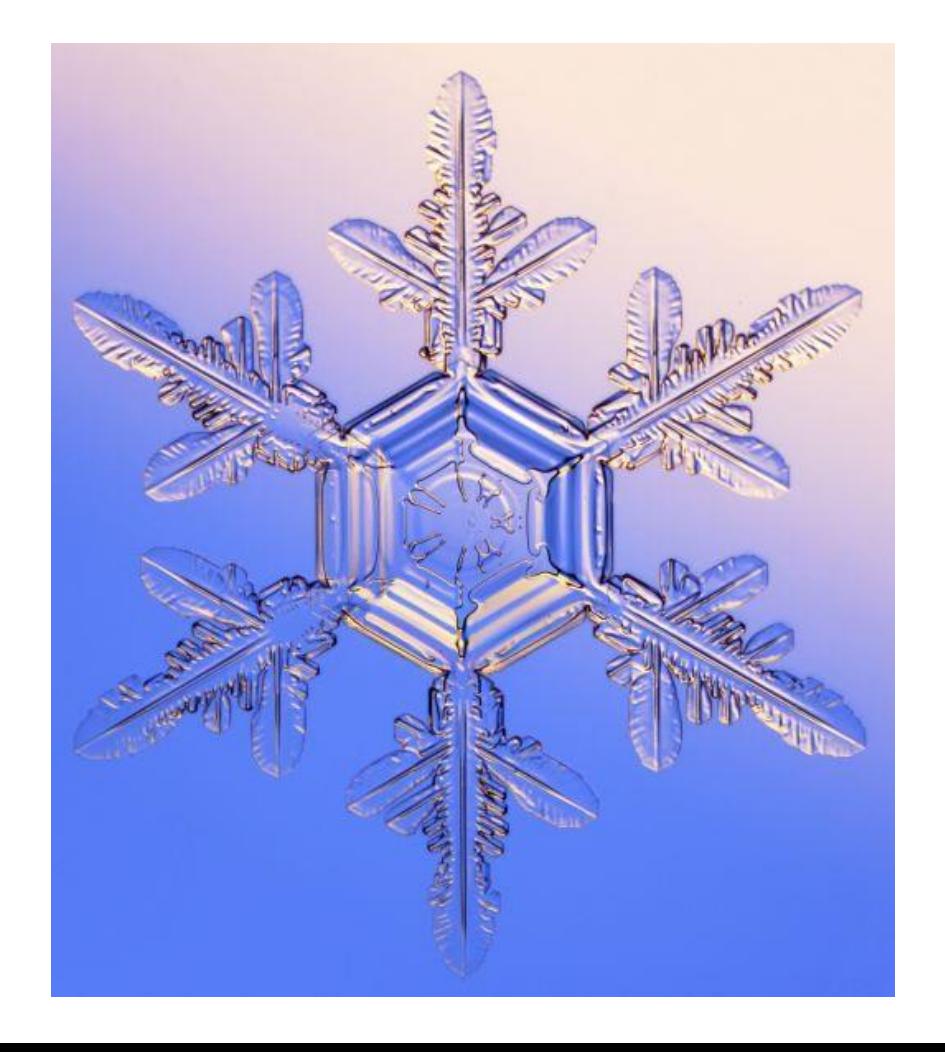

[Scheikundejongens LINK](https://scheikundejongens.nl/tag/sneeuw/)

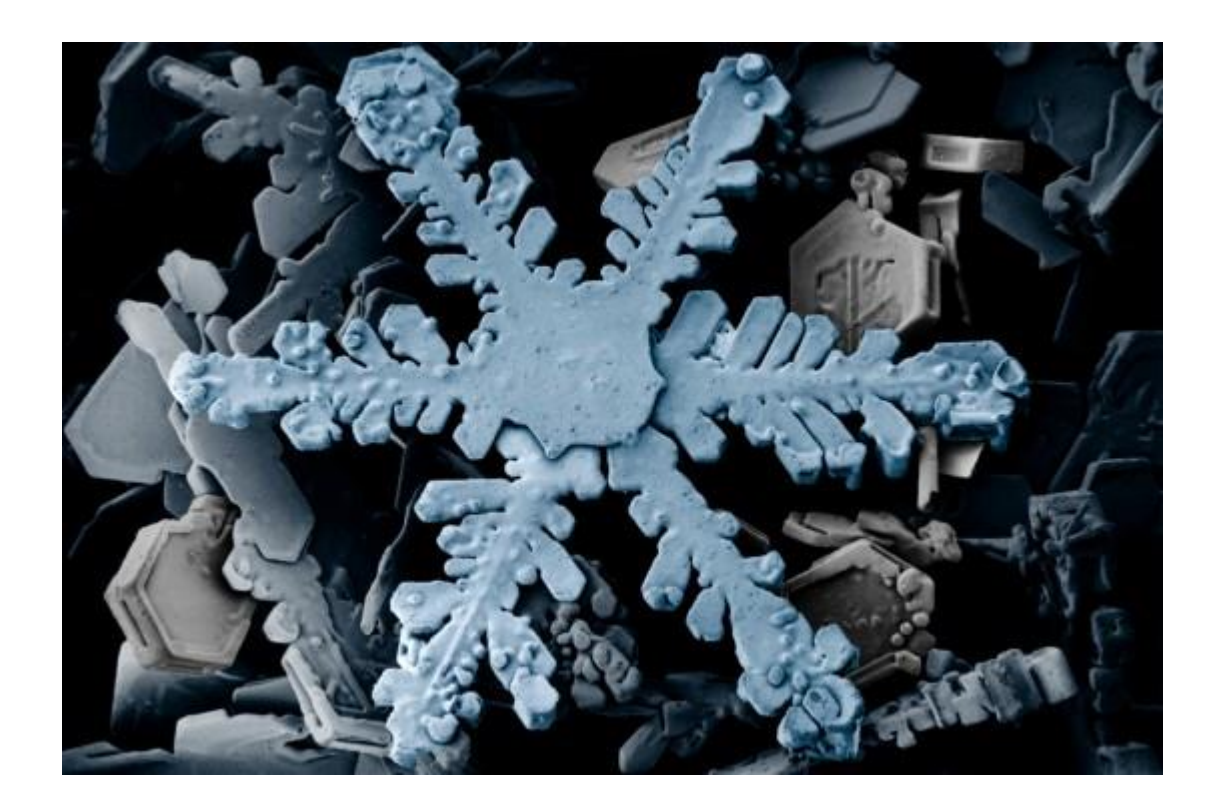

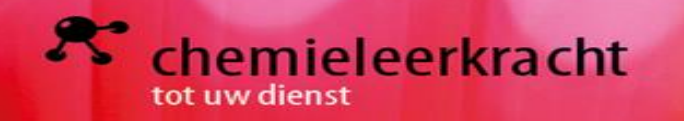

## Presentatie met roostertypen: [LINK](https://delen.edurep.nl/download.php?id=542c8aa9-e862-4396-9f61-4e7ea6fe8254) + LINK

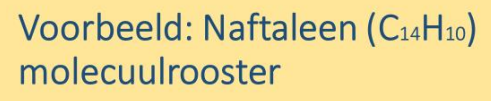

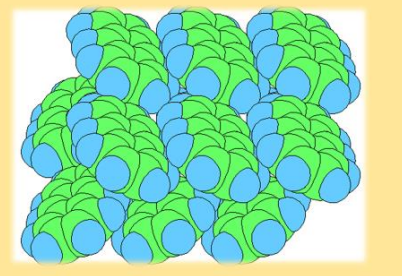

# Atoomroosters

• Kwarts: SiO<sub>2</sub>(s): covalent rooster

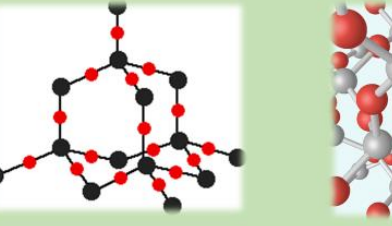

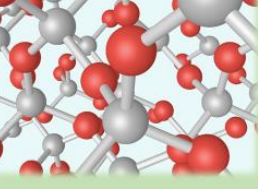

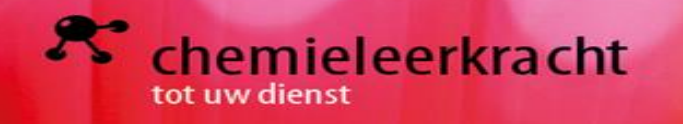

# Apps over kristallen

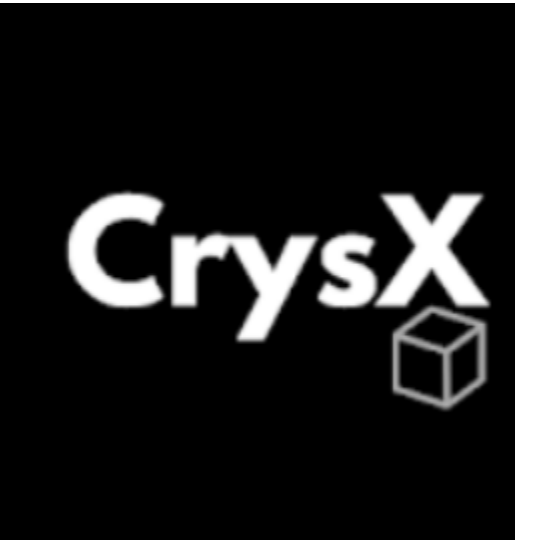

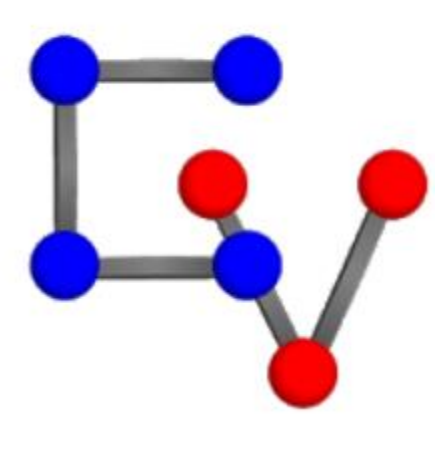

[LINK](https://play.google.com/store/apps/details?id=com.bragitoff.CrysXViewer) [LINK](https://play.google.com/store/apps/details?id=mt.aps.bham.cv.android)

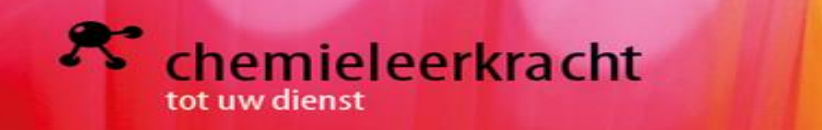

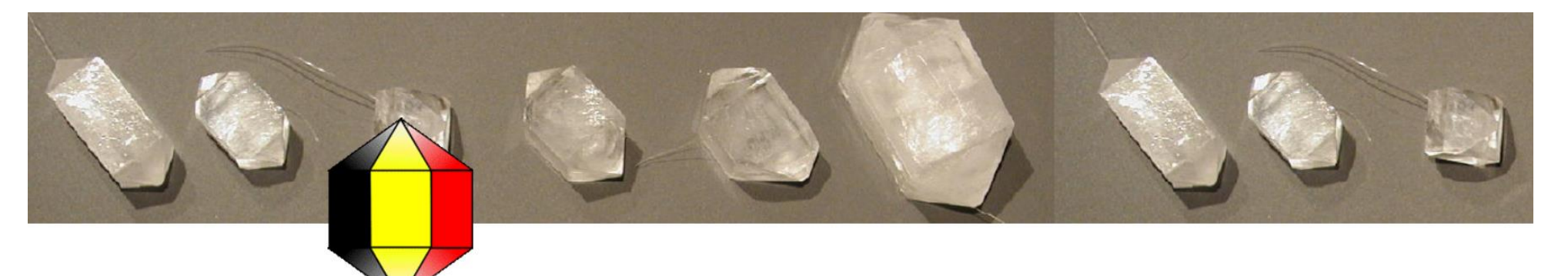

# BELGISCHE KRISTALGROEIWEDSTRT.TD

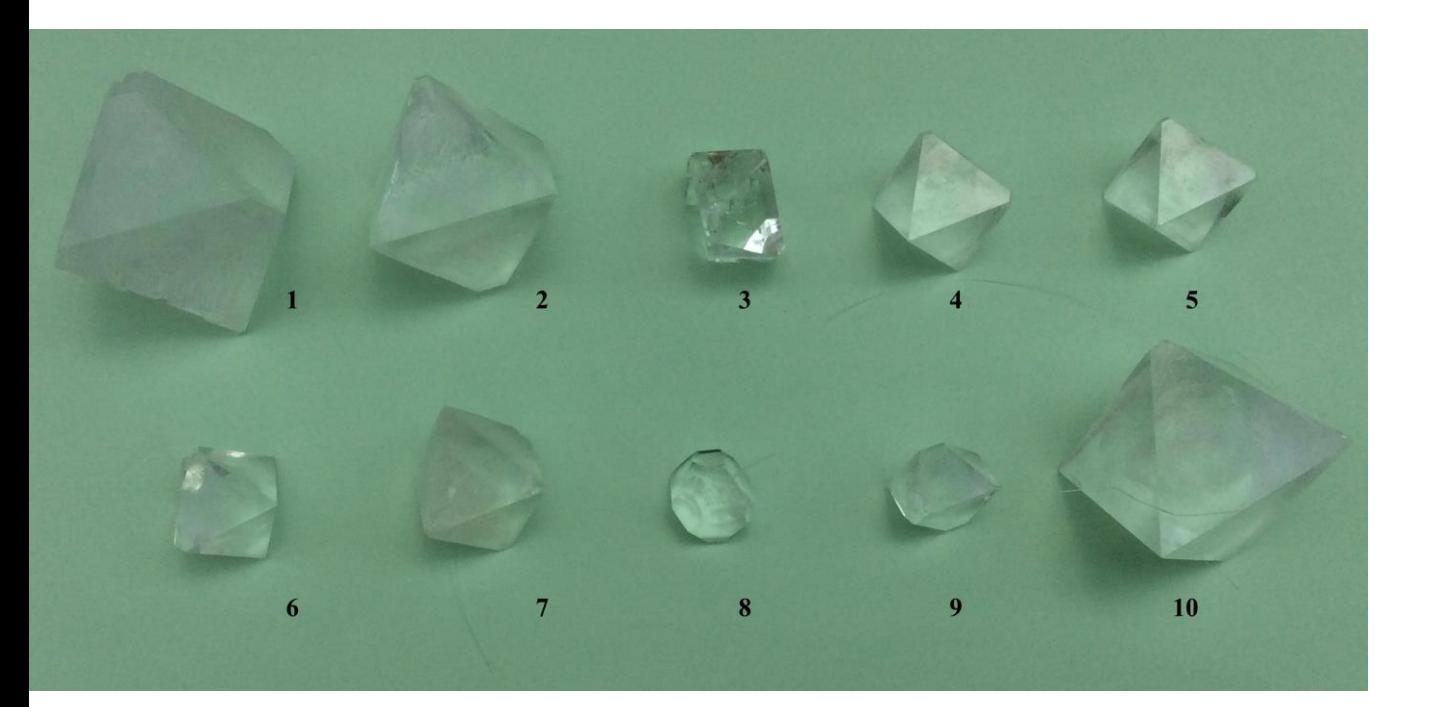

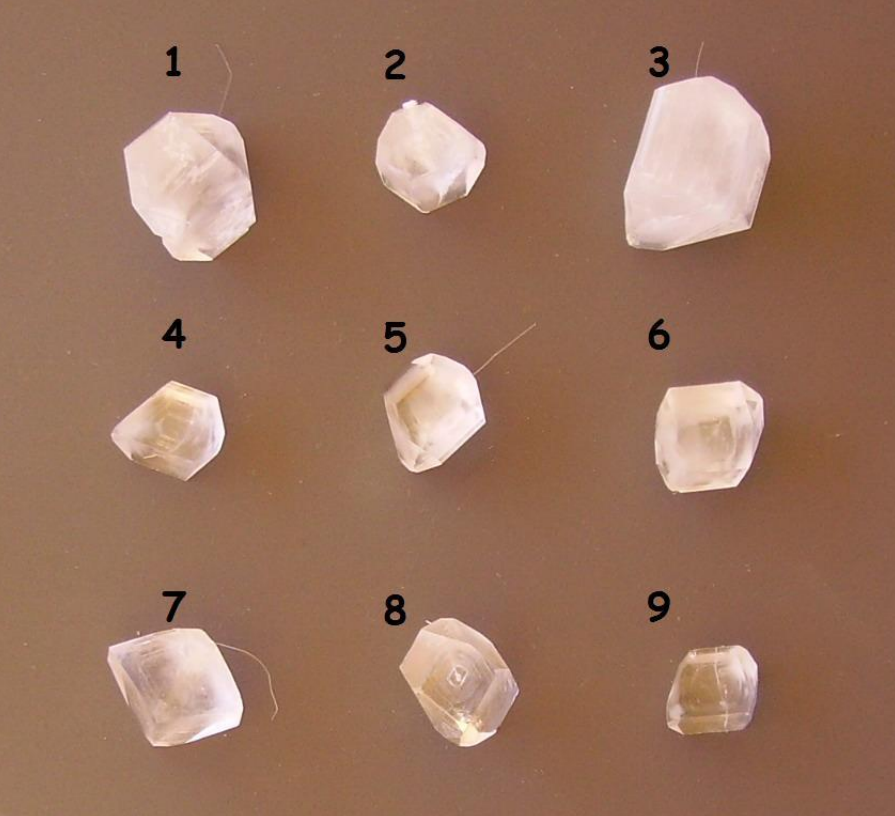

**LINK** 

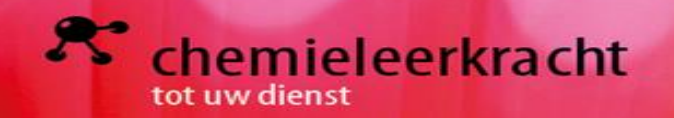

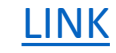

lezing

# **Chemie van metalen**

# **Structuur type database**

elementen

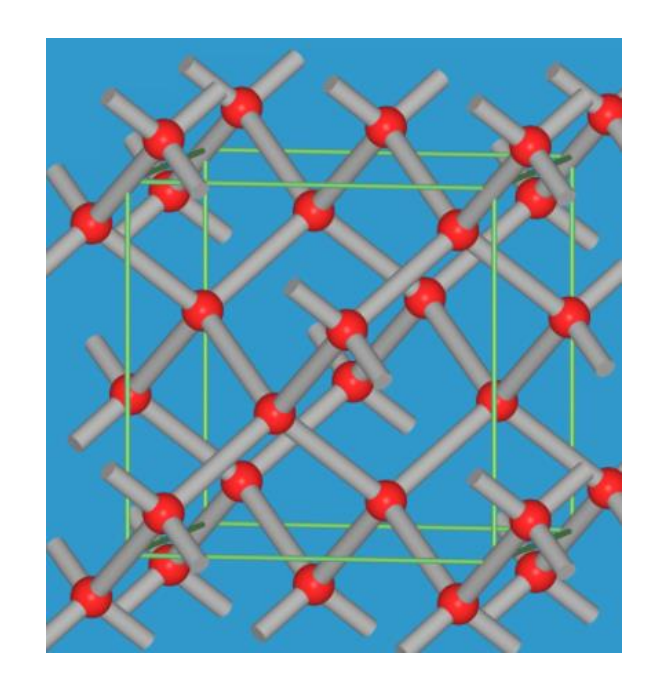

# Voorstellen van roosterstructuren [LINK](https://www.chemtube3d.com/)

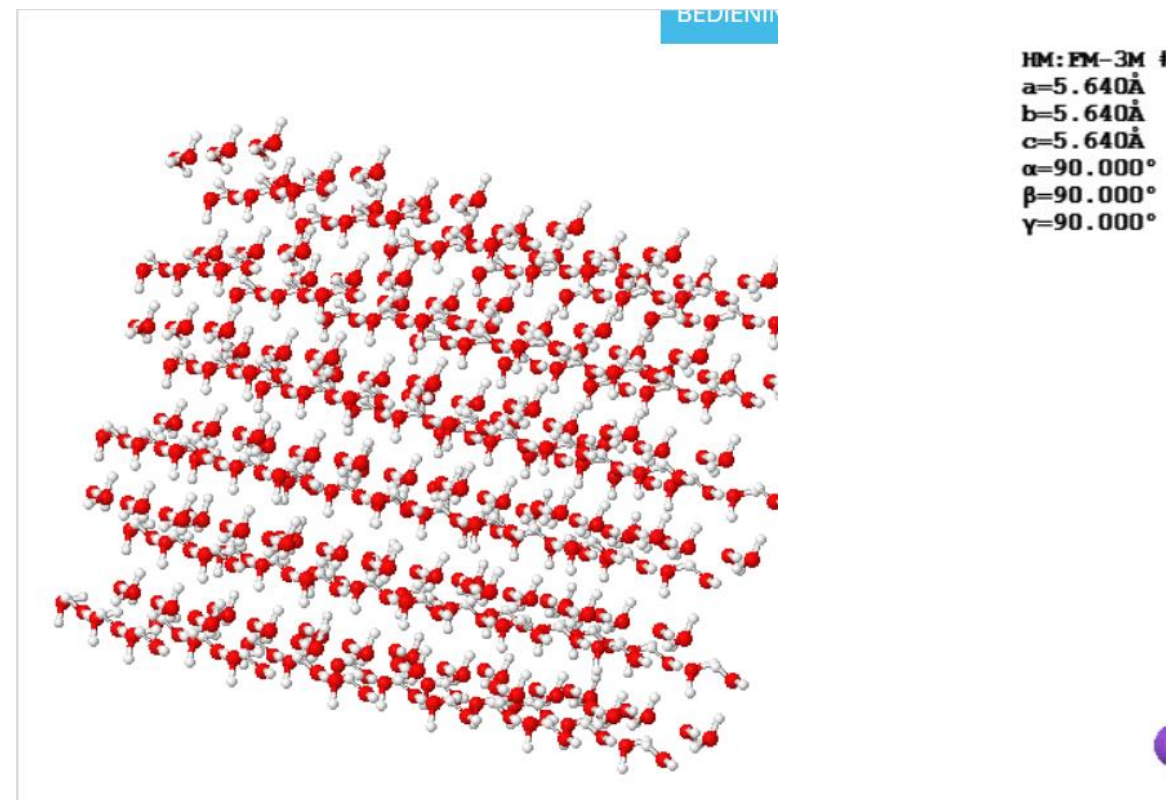

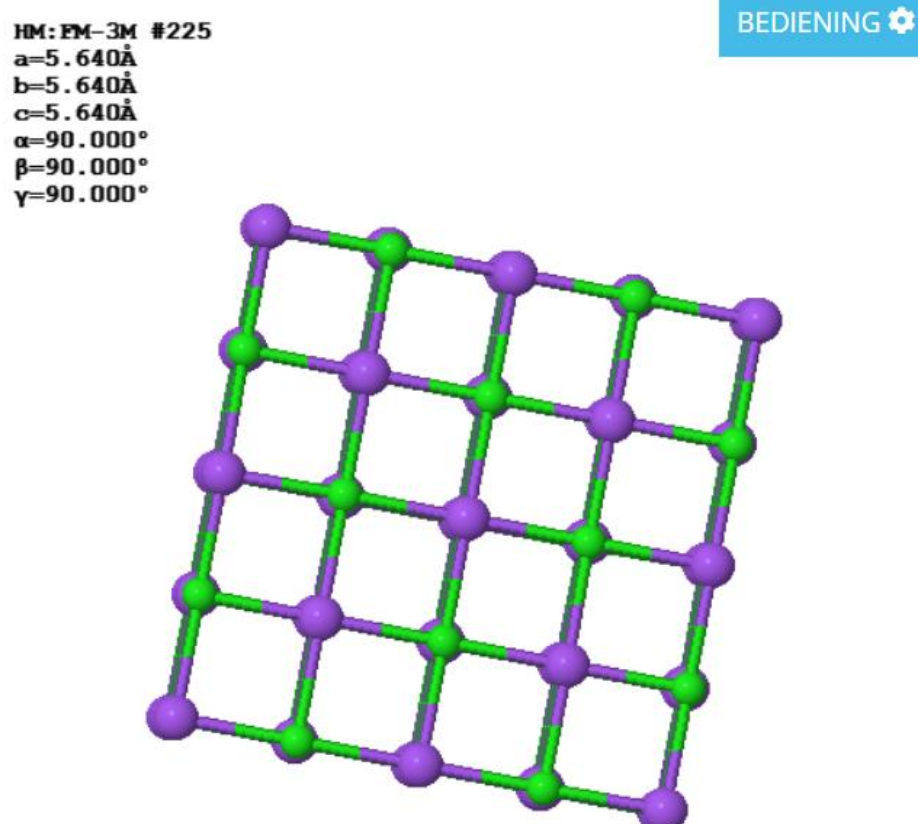

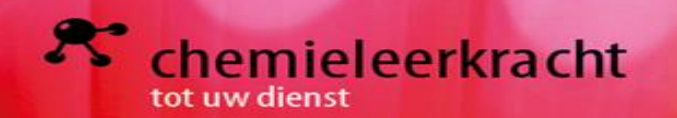

## Demonstrations wolfram simulaties

triclinic

De 7 roostertypes [LINK](https://demonstrations.wolfram.com/SomeRepresentativeCrystalStructures/) Structuur van een diamant LINK Kristalstructuren LINK

### **Some Representative Crystal Structures**

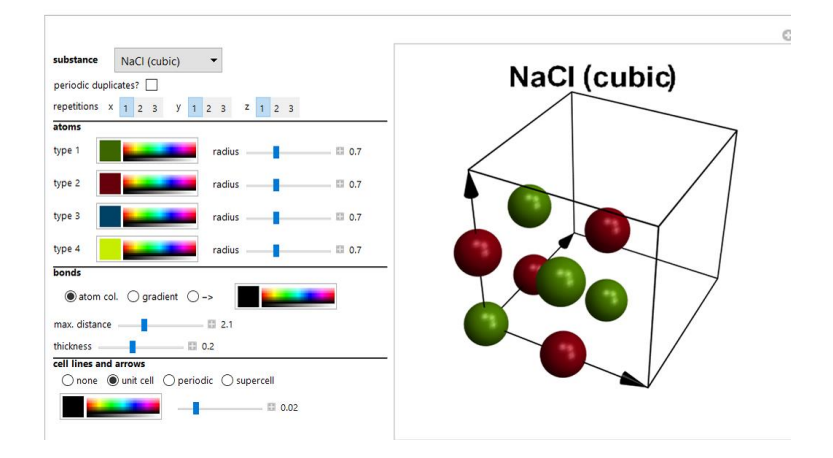

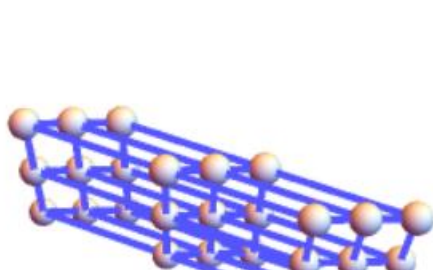

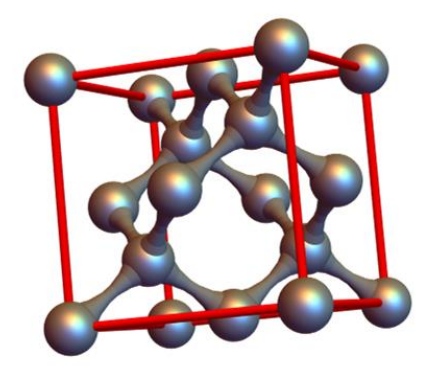

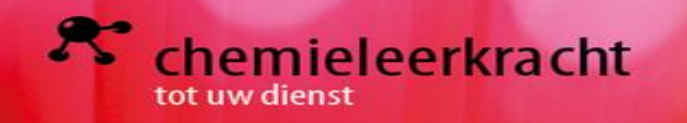

## Didac voorstellingen

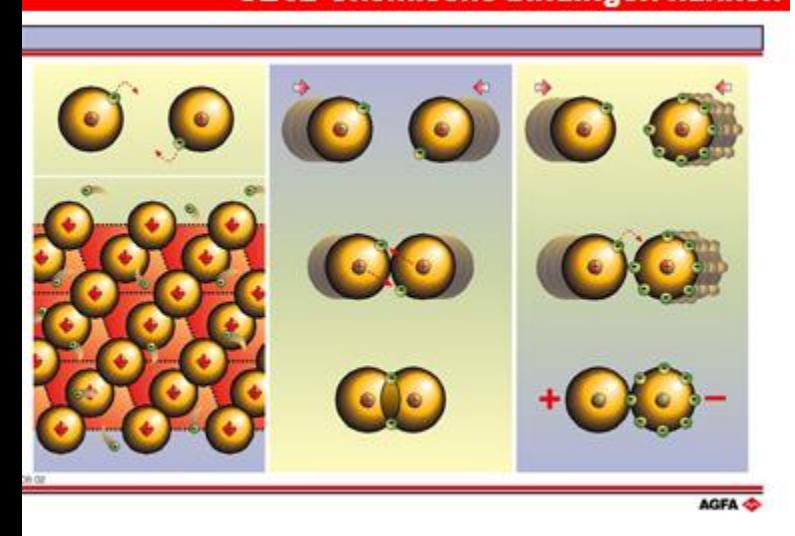

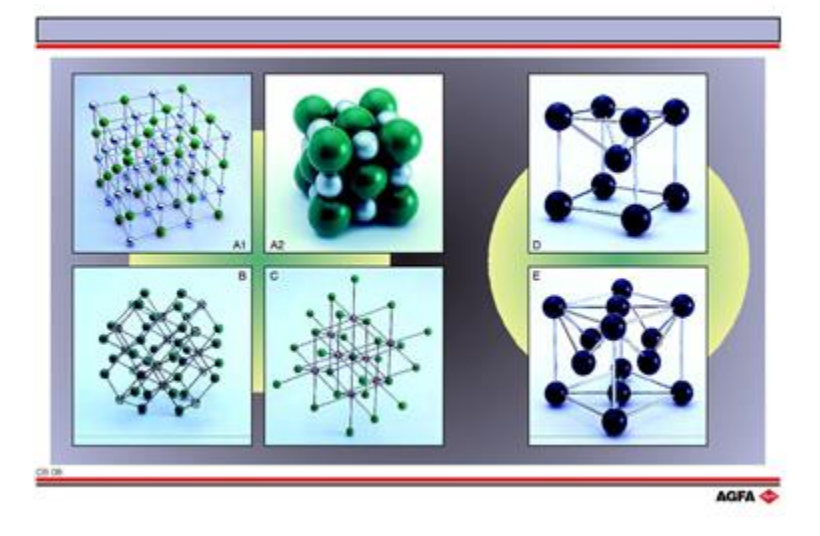

# De 3 bindingen [LINK](https://old.iupac.org/didac/Didac%20Ned/Didac04/frame%20Didac04.htm) Koosterstructuren LINK Koolstofstructuren LINK

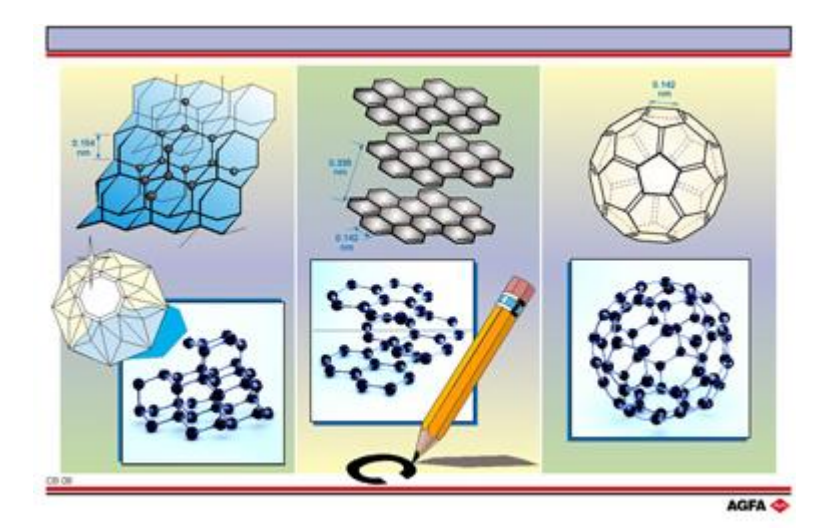